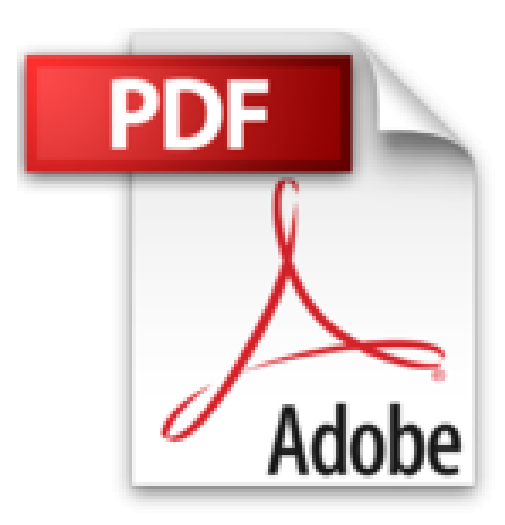

## **L'impression 3D avec Sketchup**

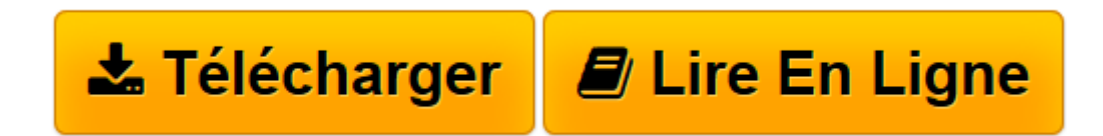

[Click here](http://bookspofr.club/fr/read.php?id=2746092166&src=fbs) if your download doesn"t start automatically

## **L'impression 3D avec Sketchup**

Jean-Luc CLAUSS

**L'impression 3D avec Sketchup** Jean-Luc CLAUSS

**[Télécharger](http://bookspofr.club/fr/read.php?id=2746092166&src=fbs)** [L'impression 3D avec Sketchup ...pdf](http://bookspofr.club/fr/read.php?id=2746092166&src=fbs)

**[Lire en ligne](http://bookspofr.club/fr/read.php?id=2746092166&src=fbs)** [L'impression 3D avec Sketchup ...pdf](http://bookspofr.club/fr/read.php?id=2746092166&src=fbs)

## 133 pages

Présentation de l'éditeur

L'impression 3D présage un bouleversement de nos sociétés. Après la révolution du dessin 3D, voici venu le temps de faire bonne impression en 3D ! Petits objets de la vie courante, maquettes, design... vous concrétiserez vos créations en un objet manipulable. Divisé en trois parties, ce livre traite de l'impression 3D réalisable à partir de SketchUp, le logiciel de la 3D pour tous. Nous commencerons par découvrir en quoi consiste réellement l'impression 3D : quelle est son histoire et ses enjeux. Puis nous aborderons les techniques de modélisation à connaître pour réussir toute impression 3D à partir de SketchUp. Enfin, nous passerons à la pratique sous la forme de 10 cas expliqués de A à Z (porte-clés, porte-crayon, puzzle, statue, coque de téléphone portable, maquette de maison, petit vase design, maquette de terrain, prototype de lampe, figurine) en utilisant des imprimantes de bureau et des services d'impression en ligne. Destiné à toutes les personnes intéressées par le prototypage rapide et la création en général, ce livre vous permettra de passer du virtuel au réel. Avec SketchUp et l'impression 3D, vous prenez part depuis chez vous, à cette nouvelle révolution industrielle. Biographie de l'auteur

Après une formation d'architecte et une expérience de 15 ans dans ce domaine, Jean-Luc CLAUSS s'est orienté vers la formation professionnelle en CAO/DAO et infographie. Spécialiste du logiciel SketchUp Pro, il assure des services de modélisation et de rendu et s'est inévitablement intéressé à cette technologie révolutionnaire qu'est l'impression 3D. Il anime un blog professionnel consacré à la communication avec SketchUp (http://www.archi-com21.fr, archi-com21.blogspot.fr).

Download and Read Online L'impression 3D avec Sketchup Jean-Luc CLAUSS #U9YNRDO3BGH

Lire L'impression 3D avec Sketchup par Jean-Luc CLAUSS pour ebook en ligneL'impression 3D avec Sketchup par Jean-Luc CLAUSS Téléchargement gratuit de PDF, livres audio, livres à lire, bons livres à lire, livres bon marché, bons livres, livres en ligne, livres en ligne, revues de livres epub, lecture de livres en ligne, livres à lire en ligne, bibliothèque en ligne, bons livres à lire, PDF Les meilleurs livres à lire, les meilleurs livres pour lire les livres L'impression 3D avec Sketchup par Jean-Luc CLAUSS à lire en ligne.Online L'impression 3D avec Sketchup par Jean-Luc CLAUSS ebook Téléchargement PDFL'impression 3D avec Sketchup par Jean-Luc CLAUSS DocL'impression 3D avec Sketchup par Jean-Luc CLAUSS MobipocketL'impression 3D avec Sketchup par Jean-Luc CLAUSS EPub **U9YNRDO3BGHU9YNRDO3BGHU9YNRDO3BGH**